# **AutoCAD Crack Download PC/Windows [Latest 2022]**

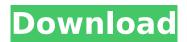

## AutoCAD Crack + Free [Updated]

Compared to Autodesk Inventor, AutoCAD allows users to generate 2D and 3D drawings with various drafting objects such as 2D line, 2D arcs, 2D rectangles, 2D circles, 3D arcs, 3D rectangles, 3D circles, 3D spheres, 3D spheres, 3D cubes, 3D cones, 3D pyramids, 3D cones, 3D cylinders and 3D boxes. AutoCAD users can also add a variety of AutoCAD features to help them organize and manage information, such as labels and object properties. AutoCAD is generally regarded as easier to use than other CAD programs. It is designed for beginners, engineers, architects, draftsmen, and mechanical, industrial, and constructional designers. AutoCAD is widely used by engineers, architects, construction professionals, construction management professionals, mechanics, scientists, and technicians for drafting and documentation purposes, as well as for architectural visualization. AutoCAD is available in over 170 countries, including major markets such as the United States, Canada, the United Kingdom, Germany, India, China, and Japan. AutoCAD is one of the most popular software applications in the world.[1] AutoCAD creates 2D and 3D drawings using the following different types of objects: 2D objects: Line, arc, polyline, arrow, arrowhead, text, rectangle, ellipse, polygon, circle, cone, polyline segment, spline, 2D line, 3D line, 3D arc, 3D rectangles, 3D polyline, 3D polygon, 3D circle, 3D line, 3D arc, 3D ellipse, 3D rectangle, 3D cube, 3D cone, 3D sphere, 3D pyramid, 3D cylinder, 3D box, 3D socket, 3D wave, 3D shape, 3D sheet. 3D objects: Arc, arrow, button, circle, cylinder, ellipse, polyline, polygon, sphere, spline, spline curve, spline curve segment, spline segment, spline segment curve, line, rectangle, tube, mesh, solid, symbol, texture, volume, wireframe, 3D arc, 3D ellipse, 3D rectangle, 3D polyline, 3D polygon, 3D sphere, 3D pyramid, 3D cylinder, 3D cone, 3D box, 3

## **AutoCAD Product Key Free Download For Windows**

Sequential execution and animation A user can start a drawing, add parameters such as width and height and start to draw, so that changes in the drawing are applied as soon as the drawing is created. Since the drawing is sequential, it is possible to build animations from one drawing to another (or to a new one) - animations that can play back. Mathematical calculations AutoCAD includes the ability to use "formulas" in different areas of the drawing - to calculate areas, volumes, angles, slopes, etc. by using formulas. Edit blocks Autodesk Revit supports editable blocks that can contain objects, text, animations, link, and other user-defined properties. Block properties can be applied to a whole or a subset of objects in the block. These properties are held within the object in the block definition and can be accessed by any object that is part of the block definition (if any). For example, text that is displayed in a text box is part of the block definition, but may have a different block type and a different block definition than the text box. Any text box that is created will always have the same (and only the same) text properties. The text box might have additional properties

applied to it in order to achieve a specific result. Coordinate system management In order to use a coordinate system correctly in a drawing, a user needs to define the origin, reference system, and direction of the resulting coordinate system. The origin, reference system and direction are defined through the use of a coordinate system. Coordinate systems are created using the toolbox, the coordinate system tools or the coordinate system tool. Every coordinate system is defined by the following parameters: Origin: The point from which the coordinate system is measured. By default, the origin is the lower left corner of the drawing area. Reference system: This defines the direction, called the reference direction, from which all points will be measured. Units: This is the dimension of the coordinate system. Usually, a point represents an absolute position on the drawing. For example, a point may represent a millimeter, a foot, or an inch. Angle units: These define the dimension of the coordinate system in degrees. This is most commonly used when measuring angles in degrees. Coordinate systems are created using the toolbox, the coordinate system tools or the coordinate system tool. External links Official AutoCAD home page References Category:3D ca3bfb1094

2/4

## AutoCAD Crack+ [Latest]

Installation ----- Step 1: Go to Autodesk and install your trial version of Autodesk AutoCAD. On the first page, a welcome message will appear. Step 2: From the Start menu, choose Control Panel and then Programs and Features. In the Programs and Features window, click the Turn Windows Features On or Off link on the Features tab. Step 3: In the Features window, find and select Autodesk Autocad on the left side of the window. Then, on the right side, you will see the installation status of Autodesk Autocad. Choose the [Next] button if it is all set or the [Cancel] button if Autodesk Autocad is not installed on your PC. Step 4: At the End of Setup screen, the installation is complete. If it is not, please re-install Autodesk Autocad. Step 5: After installing Autodesk Autocad, you will find the program in Start Menu under Autodesk. How to use ------ Step 1: Open Autodesk Autocad. On the first page, a welcome message will appear. Step 2: From the Start menu, choose Control Panel and then Programs and Features. In the Programs and Features window, click the Turn Windows Features On or Off link on the Features tab. Step 3: In the Features window, find and select Autodesk Autocad on the left side of the window. Then, on the right side, you will see the installation status of Autodesk Autocad. Choose the [Next] button if it is all set or the [Cancel] button if Autodesk Autocad is not installed on your PC. Step 4: At the End of Setup screen, the installation is complete. If it is not, please re-install Autodesk Autocad. Step 5: After installing Autodesk Autocad, you will find the program in Start Menu under Autodesk. Step 6: Now, you are ready to start using Autodesk Autocad. How to activate the key ------ Step 1: Open Autodesk Autocad On the first page, a welcome message will appear. Step 2:

#### What's New in the?

Manipulate text on the fly: Use the Keyboard, Mouse, or a pen on the page to make adjustments to text, copy, translate, and delete it. With the powerful Seamless Drawings feature, AutoCAD can automatically align, curve, fill, or flip text, textboxes, shapes, and annotations on the fly. (video: 2:20 min.) Text wrapping and LQR insertion: Text wrapping and LQR insertion make AutoCAD more like a word processor. Select and move text to wrap it, copy and paste it, and automatically insert LQR commands. (video: 2:50 min.) Basic DRAW commands: Use DRAW commands, DRAWPRT commands, and DRAWINFO commands on a 2D page. Save new drawing objects using selection commands, text and shape commands, and lines. (video: 1:55 min.) Maintain workspaces: Move quickly from drafting to real-time editing. AutoCAD switches automatically between different screen layouts, scales, and working modes. Switch between precise drawing tools with a mouse, pen, or keyboard, and make fast edits with your mouse or a pen. (video: 1:30 min.) Printing: Work with 2D and 3D drawings using a Windows, Mac, or Linux printer driver. Create BMP, PNG, GIF, or JPG files with one click, set options, and specify the paper size and margins. (video: 2:20 min.) Full-featured drawing tools: Edit guickly and efficiently. Using a keyboard, you can command the drawing tools with a touch of the F1 key. Select and work with text, shapes, annotations, blocks, dimensions, and 3D models. Scale, rotate, mirror, and erase using the keyboard. Use grips, snap to grid, 3D grips, and a collection of advanced editing tools. (video: 1:40 min.) Interactive Command Center: Use the Keyboard, Mouse, or a pen on the page to add line styles, text styles, text elements, dimensions, dimensions from blocks, dimensional constraints, and annotate drawing parts. Use the Drawing Center to connect to a 3D part, call up drawing tools, and view 3D settings. (video: 1:45 min.) Macro language commands: Write standard commands

## **System Requirements:**

PC Minimum: OS: Windows XP/Vista/Windows 7/Windows 8/Windows 10 (64-bit Compatible Systems Only) Processor: Intel Core 2 Duo E6300 2.4GHz or better (2.5GHz is recommended) Memory: 2GB RAM Hard Disk: 2GB available space Video: Nvidia Geforce 8600 GT / AMD Radeon HD 2600 (1024x768 minimum) Additional Notes: The bundled NVIDIA GeForce 6100 based SDK requires Windows 98 SE or Windows

#### Related links:

https://cawexo.com/wp-content/uploads/2022/07/garthay.pdf

https://chronicpadres.com/autocad-free-registration-code-pc-windows-latest-2022/

http://bariatric-club.net/?p=41066

http://pacificgoods.net/wp-content/uploads/2022/07/keikai.pdf

https://mindfullymending.com/autocad-activation-code-with-keygen-free-mac-win-updated/

http://zabarang.com/wp-content/uploads/2022/07/AutoCAD\_\_Activation\_Key.pdf

http://bookmanufacturers.org/wp-content/uploads/2022/07/AutoCAD\_Crack.pdf

https://xenosystems.space/wp-content/uploads/2022/07/AutoCAD-116.pdf

http://www.casadanihotel.com/?p=18331

http://NaturalhealingbyDoctor.com/?p=17924

https://allindiaherb.com/autocad-crack-with-license-code-2/

https://purosautosdetroit.com/2022/07/24/autocad-2020-23-1-crack/

https://cuteteddybearpuppies.com/2022/07/autocad-crack-with-key-2/

https://haftbarg.com/wp-content/uploads/2022/07/descvale.pdf

https://babussalam.id/wp-content/uploads/2022/07/margai.pdf

http://bonnethotelsurabaya.com/?p=49939

http://www.bankerogkontanter.no/wp-content/uploads/2022/07/AutoCAD-120.pdf

http://barrillos.org/2022/07/24/autocad-2023-24-2-crack-free-x64-2/

https://innovacioncosmetica.com/autocad-activator-free-updated-2022/

4/4